# Propensity scores for multiple treatments: A tutorial for the mnps function in the twang package

Lane Burgette, Beth Ann Griffin and Dan McCaffrey \* RAND Corporation

December 5, 2023

# 1 Introduction

The Toolkit for Weighting and Analysis of Nonequivalent Groups, twang, was designed to make causal estimates in the binary treatment setting. In twang versions 1.3 and later, we have extended this software package to handle more than two treatment conditions through the mnps function, which stands for <u>multinomial propensity scores</u>. McCaffrey et al. (2013) describe the methodology behind the mnps function; the purpose of this document is to describe the syntax and features related to the implementation in twang.

At a high level, the mnps function decomposes the propensity score estimation into several applications of the ps function, which was designed for the standard dichotomous treatment setting. For this reason, users who are new to twang are encouraged to learn about the ps function before using the mnps function. The other vignette that accompanies the package (Ridgeway et al., 2014) provides an extensive overview of the ps function, and much of that information will not be repeated here.

# 2 An ATE example

To demonstrate the package we use a random subset of the data described in McCaffrey et al. (2013). This truncated dataset is called AOD, and is included in the package. There are three treatment groups in the study, and the data include records for 200 youths in each treatment group of an alcohol and other drug treatment evaluation. We begin by loading the package and the data.<sup>1</sup>

- > library(twang)
- > data(AOD)
- > set.seed(1)

For the AOD dataset, the variable treat contains the treatment indicators, which have possible values community, metcbt5, and scy. The other variables included in the dataset are:

• suf12: outcome variable, substance use frequency at 12 month follow-up

<sup>\*</sup>The development of this software and tutorial was funded by National Institute of Drug Abuse grants number 1R01DA015697 (PI: McCaffrey) and 1R01DA034065 (PIs: Griffin/McCaffrey).

<sup>&</sup>lt;sup>1</sup>Code used in this tutorial can be found in stand alone text file at http://www.rand.org/statistics/twang/downloads.html/mnps\_turorial\_code.r.

- illact: pretreatment covariate, illicit activities scale
- crimjust: pretreatment covariate, criminal justice involvement
- subprob: pretreatment covariate, substance use problem scale
- subdep: pretreatment covariate, substance use dependence scale
- white: pretreatment covariate, indicator for non-Hispanic white youth

In such an observational study, there are several quantities that one may be interested in estimating. The estimands that are most commonly of interest are the average treatment effect on the population (ATE) and the average treatment effect on the treated (ATT). The differences between these quantities are explained at length in McCaffrey et al. (2013), but in brief the ATE answers the question of how, on average, the outcome of interest would change if everyone in the population of interest had been assigned to a particular treatment relative to if they had all received another single treatment. The ATT answers the question of how the average outcome would change if everyone who received one particular treatment had instead received another treatment. We first demonstrate the use of mnps when ATE is the effect of interest and then turn to using the function to support estimation of ATT.

#### 2.1 Estimating the weights

The main argument for the mnps function is a formula with the treatment variable on the left-hand side of a tilde, and pretreatment variables on the right-hand side, separated by plus signs. Other key arguments are data, which simply tells the function the name of the dataframe that contains the variables for the propensity score estimation; the estimand, which can either be "ATT" or "ATE"; and verbose, which if set as TRUE instructs the function to print updates on the model fitting process, which can take a few minutes.

```
> mnps.AOD <- mnps(treat ~ illact + crimjust + subprob + subdep + white,
+ data = AOD,
+ estimand = "ATE",
+ verbose = FALSE,
+ stop.method = c("es.mean", "ks.mean"),
+ n.trees = 3000)</pre>
```

The twang methods rely on tree-based regression models that are built in an iterative fashion. As the iterations or number of regression trees added to the model increases, the model becomes more complex. However, at some point, more complex models typically result in worse balance on the pretreatment variables and therefore are less useful in a propensity score weighting context. The n.trees argument controls the maximum number of iterations.

Another key choice is the measure of balance that one uses when fitting these models. This is specified in the stop.method argument. As with the ps function, four stop.method objects are included in the package. They are es.mean, es.max, ks.mean, and ks.max. The four stopping rules are defined by two components: a balance metric for covariates and rule for summarizing across covariates. The balance metric summarizes the difference between two univariate distributions of a single pretreatment variable (e.g., illicit activities scale). The default stopping rules in twang use two balance metrics: absolute standardized mean difference (ASMD; also referred to as the absolute standardized bias or the effect size (ES)) and the Kolmogorov-Smirnov (KS) statistic. The stopping rule use two different rules for summarizing across covariates: the mean of the covariate balance metrics ("mean") or the maximum of the balance metrics ("max"). The first piece of the stopping rule name identifies the balance metric (ES or KS) and the second

piece specifies the method for summarizing across balance metrics. For instance, es.mean uses the effect size or ASMD and summarizes across variables with the mean and the ks.max uses the KS statistics to assess balances and summarizes using the maximum across variables and the other two stopping rules use the remaining two combinations of balance metrics and summary statistics. In this example, we chose to examine both es.mean and ks.mean.

After running the mnps() command, a useful first step is to make sure that we let the models run for a sufficiently large number of iterations in order to optimize the balance statistics of interest. We do this by seeing whether any of the balance measures of interest still appear to be decreasing after the number of iterations specified by the argument n.trees which we set to 3,000 for this example (10,000 iterations is the default).

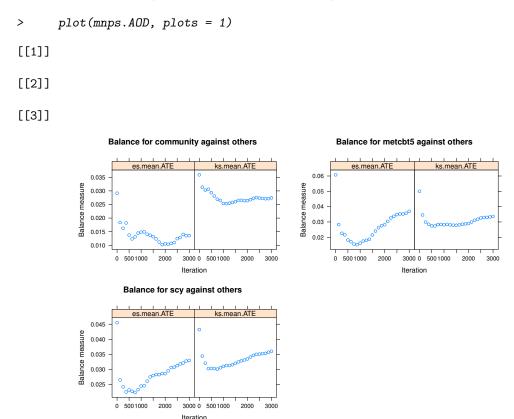

As noted above, mnps estimates weights by repeated use of the ps function and comparing each treatment the pooled sample of other treatments. The figure has one plot corresponding to each of those fits. Each plot is then further divided into one panel for each stopping rule used in the estimation. Since we used the "es.mean" and "ks.mean" stopping rules there are two panels in each plot. By default the plots for the different treatments are plotted in a single row; setting the height and width of the graphics device can make the plots easier to view. In this figure, it appears that each of the balance measures are optimized with substantially fewer than 3,000 iterations, so we do not have evidence that we should re-run the mnps() call with a higher number of iterations or trees.

A key assumption in propensity score analyses is that each experimental unit has a non-zero probability of receiving each treatment. The plausibility of this assumption may be assessed by examining the overlap of the empirical propensity score distributions. This diagnostic is available

using the plots = 2 argument in the plot function. We use the subset option to specify which stopping rule we wish present in the plot.<sup>2</sup>

<sup>&</sup>lt;sup>2</sup>The value for the **subset** argument can be a character variable with the name of the stopping, as was used in the example code, or a number corresponding to the stopping rule. Stopping rules are numbered by the alphabetical ordering among the rules specified in the mnps call.

```
> plot(mnps.AOD, plots = 2, subset = "es.mean")
[[1]]
[[2]]
```

#### community propensity scores by Tx group

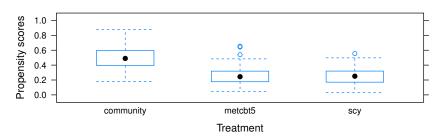

## metcbt5 propensity scores by Tx group

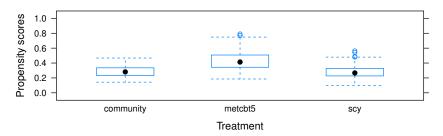

scy propensity scores by Tx group

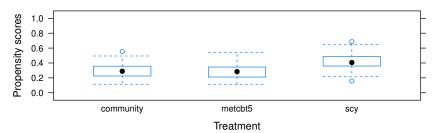

Here, the overlap assumption generally seems to be met, although there should be some concern that adolescents in the metcbt5 and scy conditions do not overlap well with the community group given the top most graphic. See McCaffrey et al. (2013) for more details on this issue.

## 2.2 Graphical assessments of balance

As with the ps function for the binary treatment setting, the default plotting function for mnpsclass objects also displays information on commonly-used balance statistics. In particular, when the plots argument is set equal to 3, it provides comparisons of the absolute standardized mean differences (ASMD) between the treatment groups on the pretreatment covariates, before and after weighting. When the plots argument is set equal to 4, the display is of t- and chi-squared statistic p-values comparing the two groups before and after weighting. However, whereas there is a single plot for these balance diagnostics in the binary treatment setting, in the multiple treatment case, one can either examine a plot for each of the treatment conditions, or summarize the balance statistics in some way, across the treatment conditions. As a default, the plot function for an mnps object returns the maximum of the pairwise balance statistics across treatment groups for each of the covariates:

> plot(mnps.AOD, plots = 3)

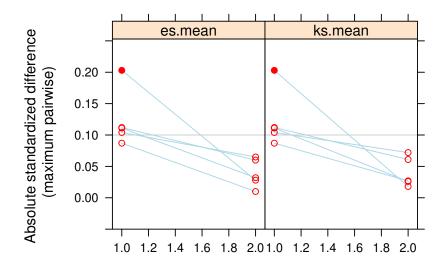

As shown here, after weighting, the maximum ASMD decreases for all pretreatment covariates. The statistically significant difference (before taking the maximum across treatment groups) is indicated by the solid circle. One may see the balance plots for the individual fits by setting the pairwiseMax argument to FALSE.

> plot(mnps.AOD, plots = 3, pairwiseMax = FALSE, figureRows = 3)
[[1]]
[[2]]

[[3]]

#### Balance of community versus metcbt5

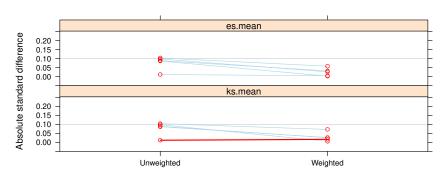

#### Balance of community versus scy

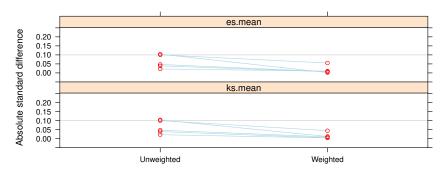

#### Balance of metcbt5 versus scy

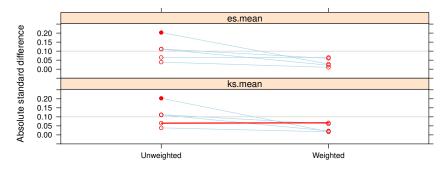

The additional figureRows argument instructs the function to spread the plots over three rows; by default the plots would be arranged in a single row rather than a column. We note here that red lines represent pretreatment covariates for which the pairwise ASMDs increase after weighting.

Setting the plots argument equal to 4 displays t-test or  $\chi^2$  statistic pairwise minimum p-values for differences between each of the individual treatment groups and observations in all other treatment groups.

#### > plot(mnps.AOD, plots = 4)

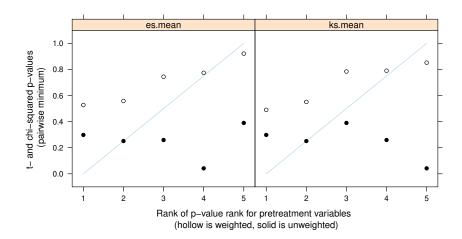

As seen in this figure, the pairwise minimum p-values all increase after propensity score weighting.

Some of the figures include many frames, which can result in figures that are too big or difficult to read for some methods of display. To control this, three controls are available. First, the treatments argument can be used to specify only comparisons that involve a specific treatment level or, in the ATE case, only comparisons between two specified treatment levels. Similarly, the singlePlot argument. For example, singlePlot = 2 would display only the second frame of those produced by the plot command (see figure below). Finally, specifying multiPage = TRUE prints the frames in succession. If this option is used after specifying a file to plot to (e.g., using pdf()), the frames will be printed on separate pages.

- > plot(mnps.AOD, plots = 2, subset = "es.mean", singlePlot = 2)
- [[1]]
- [[2]]
- [[3]]

#### metcbt5 propensity scores by Tx group

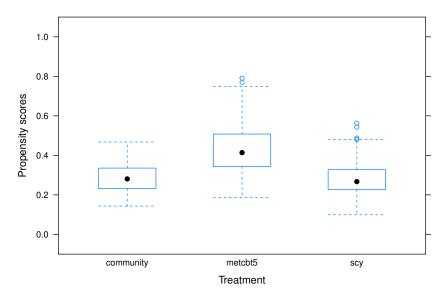

#### 2.3 Tabular assessments of balance

Beyond graphics, there are several other functions that may be of interest to mnps users. The first is given by the bal.table function. For propensity score analyses with multiple treatments, this function returns a lot of information. The intention with this function is that its output be loaded into a spreadsheet software program. (E.g., one can write the output into a .csv file using the write.csv function and open the resulting file using a spreadsheet application.) For each outcome category, and each stopping rule (in addition to the unweighted analysis) the bal.table function gives balance statistics such as weighted and unweighted means by treatment group.

# > bal.table(mnps.AOD, digits = 2)

|    | tmt1      | tmt2               | var      | mean1 | mean2 | pop.sd | std.eff.sz | р    | ks   | ks.pval |
|----|-----------|--------------------|----------|-------|-------|--------|------------|------|------|---------|
| 1  | community | metcbt5            | illact   | 0.10  | 0.01  | 1.01   | 0.09       | 0.38 | 0.10 | 0.27    |
| 2  | community | metcbt5            | crimjust | -0.07 | 0.04  | 1.04   | 0.10       | 0.33 | 0.11 | 0.22    |
| 3  | community | $\mathtt{metcbt5}$ | subprob  | -0.06 | 0.03  | 0.98   | 0.09       | 0.39 | 0.09 | 0.39    |
| 4  | community | metcbt5            | subdep   | 0.05  | 0.06  | 1.03   | 0.01       | 0.91 | 0.05 | 0.92    |
| 5  | community | $\mathtt{metcbt5}$ | white    | 0.16  | 0.20  | 0.38   | 0.10       | 0.30 | 0.04 | 1.00    |
| 6  | community | scy                | illact   | 0.10  | 0.12  | 1.01   | 0.02       | 0.82 | 0.06 | 0.86    |
| 7  | community | scy                | crimjust | -0.07 | -0.17 | 1.04   | 0.10       | 0.30 | 0.08 | 0.54    |
| 8  | community | scy                | subprob  | -0.06 | -0.01 | 0.98   | 0.05       | 0.63 | 0.09 | 0.39    |
| 9  | community | scy                | subdep   | 0.05  | -0.06 | 1.03   | 0.10       | 0.31 | 0.09 | 0.47    |
| 10 | community | scy                | white    | 0.16  | 0.17  | 0.38   | 0.04       | 0.69 | 0.02 | 1.00    |
| 11 | metcbt5   | scy                | illact   | 0.01  | 0.12  | 1.01   | 0.11       | 0.26 | 0.11 | 0.18    |
| 12 | metcbt5   | scy                | crimjust | 0.04  | -0.17 | 1.04   | 0.20       | 0.04 | 0.13 | 0.07    |
| 13 | metcbt5   | scy                | subprob  | 0.03  | -0.01 | 0.98   | 0.04       | 0.70 | 0.07 | 0.79    |
| 14 | metcbt5   | scy                | subdep   | 0.06  | -0.06 | 1.03   | 0.11       | 0.25 | 0.09 | 0.39    |
| 15 | metcbt5   | scy                | white    | 0.20  | 0.17  | 0.38   | 0.07       | 0.52 | 0.02 | 1.00    |
| 16 | community | $\mathtt{metcbt5}$ | illact   | 0.09  | 0.05  | 1.01   | 0.03       | 0.74 | 0.06 | 0.92    |
| 17 | community | $\mathtt{metcbt5}$ | crimjust | -0.09 | -0.06 | 1.04   | 0.03       | 0.79 | 0.05 | 0.95    |

```
subprob -0.01 -0.02
                                                          0.00 0.97 0.06
                                                                             0.87
18 community metcbt5
                                              0.98
19 community metcbt5
                        subdep 0.02 0.02
                                              1.03
                                                          0.01 0.96 0.05
                                                                             0.98
20 community metcbt5
                         white
                                0.17
                                       0.20
                                              0.38
                                                          0.06 0.59 0.02
                                                                             1.00
21 community
                        illact 0.09
                                      0.07
                                              1.01
                                                          0.01 0.92 0.05
                                                                             0.99
                  scy
                                                                             1.00
                                              1.04
                                                          0.00 0.99 0.04
22 community
                  scy crimjust -0.09 -0.09
23 community
                       subprob -0.01 -0.01
                                              0.98
                                                          0.01 0.95 0.07
                                                                             0.80
                  scy
                        subdep 0.02 -0.04
24
  community
                  scy
                                              1.03
                                                          0.05 0.58 0.05
                                                                             0.97
25
  community
                  scy
                         white 0.17
                                      0.17
                                              0.38
                                                          0.01 0.95 0.00
                                                                             1.00
26
                        illact 0.05 0.07
                                              1.01
                                                          0.02 0.83 0.06
                                                                             0.85
     metcbt5
                  scy
27
     metcbt5
                  scy crimjust -0.06 -0.09
                                              1.04
                                                          0.03 0.77 0.06
                                                                             0.92
28
                       subprob -0.02 -0.01
                                              0.98
                                                          0.01 0.92 0.04
                                                                             1.00
     metcbt5
                  scy
29
     metcbt5
                        subdep 0.02 -0.04
                                              1.03
                                                          0.06 0.56 0.07
                                                                             0.82
                  scy
30
     metcbt5
                         white 0.20 0.17
                                              0.38
                                                          0.06 0.53 0.02
                                                                             1.00
                  scy
                        illact 0.08 0.06
31 community metcbt5
                                              1.01
                                                          0.03 0.79 0.06
                                                                             0.91
32 community metcbt5 crimjust -0.08 -0.07
                                              1.04
                                                          0.01 0.95 0.05
                                                                             0.98
33 community metcbt5
                       subprob
                                0.00 -0.03
                                              0.98
                                                          0.03 0.78 0.05
                                                                             0.99
                                0.00 0.02
                                              1.03
                                                          0.02 0.87 0.06
                                                                             0.92
34 community metcbt5
                        subdep
35 community metcbt5
                         white
                                0.17
                                      0.20
                                              0.38
                                                          0.07 0.49 0.03
                                                                             1.00
                                                          0.00 0.97 0.05
                                                                             0.98
  community
                  scy
                        illact
                                0.08 0.08
                                              1.01
                  scy crimjust -0.08 -0.09
37 community
                                              1.04
                                                          0.01 0.90 0.04
                                                                             1.00
  community
                       subprob
                                0.00 -0.01
                                              0.98
                                                          0.01 0.92 0.06
                                                                             0.92
                  scy
                                              1.03
                                                          0.04 0.66 0.05
                                                                             0.97
39
  community
                        subdep
                                0.00 -0.04
                  scy
40
  community
                  scy
                         white
                                0.17
                                      0.17
                                              0.38
                                                          0.00 0.96 0.00
                                                                             1.00
41
                        illact 0.06 0.08
                                              1.01
                                                          0.02 0.83 0.07
                                                                             0.82
     metcbt5
                  scy
42
     metcbt5
                  scy crimjust -0.07 -0.09
                                              1.04
                                                          0.02 0.85 0.05
                                                                             0.95
43
     metcbt5
                       subprob -0.03 -0.01
                                              0.98
                                                          0.02 0.87 0.04
                                                                             1.00
                  scy
44
     metcbt5
                        subdep 0.02 -0.04
                                              1.03
                                                          0.06 0.55 0.06
                                                                             0.86
                  scy
45
                         white 0.20 0.17
                                              0.38
                                                          0.07 0.51 0.03
                                                                             1.00
     metcbt5
                  scy
   stop.method
1
           unw
2
           unw
3
           unw
4
           เมทพ
5
           unw
6
           unw
7
           unw
8
           unw
9
           unw
10
           unw
11
           unw
12
           unw
13
           เมทพ
14
           unw
15
           unw
16
       es.mean
17
       es.mean
18
       es.mean
19
       es.mean
20
       es.mean
21
       es.mean
```

```
22
       es.mean
23
       es.mean
24
       es.mean
25
       es.mean
26
       es.mean
27
       es.mean
28
       es.mean
29
       es.mean
30
       es.mean
31
       ks.mean
32
       ks.mean
33
       ks.mean
34
       ks.mean
35
       ks.mean
36
       ks.mean
37
       ks.mean
38
       ks.mean
39
       ks.mean
40
       ks.mean
41
       ks.mean
42
       ks.mean
43
       ks.mean
44
       ks.mean
45
       ks.mean
```

As of version 1.4 of TWANG, the balance measures are given for all pairwise combinations. (Prior to that version the balance measures were reported for each treatment against all others; we feel that the pairwise comparisons give a fuller accounting of balance in ATE applications.)

More parsimonious versions of the summaries are available using the collapse.to argument. Setting collapse.to = 'covariate' gives the maximum of the ASMD and the minimum of the p-value across all pairwise comparisons for each pretreatment covariate and stopping rule.

> bal.table(mnps.AOD, collapse.to = 'covariate', digits = 4)

|    | var      | max.std.eff.sz | min.p  | max.ks | min.ks.pval | stop.method |
|----|----------|----------------|--------|--------|-------------|-------------|
| 1  | illact   | 0.1112         | 0.2591 | 0.1100 | 0.1777      | unw         |
| 2  | crimjust | 0.2027         | 0.0416 | 0.1300 | 0.0681      | unw         |
| 3  | subprob  | 0.0867         | 0.3896 | 0.0900 | 0.3927      | unw         |
| 4  | subdep   | 0.1120         | 0.2514 | 0.0900 | 0.3927      | unw         |
| 5  | white    | 0.1044         | 0.2984 | 0.0400 | 0.9972      | unw         |
| 6  | illact   | 0.0323         | 0.7441 | 0.0634 | 0.8456      | es.mean     |
| 7  | crimjust | 0.0283         | 0.7743 | 0.0569 | 0.9215      | es.mean     |
| 8  | subprob  | 0.0101         | 0.9213 | 0.0665 | 0.8034      | es.mean     |
| 9  | subdep   | 0.0598         | 0.5577 | 0.0651 | 0.8225      | es.mean     |
| 10 | white    | 0.0649         | 0.5275 | 0.0249 | 1.0000      | es.mean     |
| 11 | illact   | 0.0263         | 0.7896 | 0.0653 | 0.8158      | ks.mean     |
| 12 | crimjust | 0.0184         | 0.8524 | 0.0540 | 0.9454      | ks.mean     |
| 13 | subprob  | 0.0275         | 0.7840 | 0.0565 | 0.9238      | ks.mean     |
| 14 | subdep   | 0.0606         | 0.5507 | 0.0619 | 0.8624      | ks.mean     |
| 15 | white    | 0.0722         | 0.4899 | 0.0277 | 1.0000      | ks.mean     |

As shown, for each pretreatment variable, the maximum ASMD has decreased and the minimum p-values have increased after applying weights that arise from either stop.method.

Another useful summary table sets collapse.to = 'stop.method' which further collapses the results above so that we summarize balance across all covariates and all pairwise group comparisons.

> bal.table(mnps.AOD, collapse.to = 'stop.method', digits = 4)

```
      max.std.eff.sz
      min.p
      max.ks
      min.ks.pval
      stop.method

      1
      0.2027
      0.0416
      0.1300
      0.0681
      unw

      2
      0.0649
      0.5275
      0.0665
      0.8034
      es.mean

      3
      0.0722
      0.4899
      0.0653
      0.8158
      ks.mean
```

Here we quickly see how the maximum ASMDs and minimum p-values have all moved in the desired direction after propensity score weighting.

Rather than collapsing the values of the table as described above, there are also several options for subsetting the bal.table output. The arguments subset.var and subset.stop.method instruct the function to include only the covariates indicated, and stop.method results indicated, respectively. The subset.treat instructs the function to return only the pairwise comparisons including the specified treatment or, if two treatment levels are indicated, the pair-wise comparisons that include those two treatments. Note that subset.treat may not be used when collapse.to is specified as 'stop.method' or 'covariate'. Further, the table may be subset on the basis of ES and KS and the related p-values via the es.cutoff, ks.cutoff, p.cutoff, and ks.p.cutoff arguments. These cutoffs exclude rows that are well-balanced as measured by the corresponding. For example p.cutoff = 0.1 would exclude rows with p-values greater than 10%, and es.cutoff = 0.2 excludes rows with ES values below 0.2 in absolute value. Examples of the use of these subsetting arguments are given below.

```
> bal.table(mnps.AOD, subset.treat = c('community', 'metcbt5'),
+ subset.var = c('white', 'illact', 'crimjust'))
```

```
tmt1
                tmt2
                               mean1
                                       mean2 pop.sd std.eff.sz
                                                                    p
  community metcbt5
                               0.097
                                       0.007
                                              1.014
                                                         0.089 0.385 0.100
                       illact
  community metcbt5 crimjust -0.065
                                       0.037
                                              1.041
                                                         0.098 0.328 0.105
5
                        white
                               0.160
                                       0.200
                                              0.383
                                                         0.104 0.298 0.040
  community metcbt5
16 community metcbt5
                       illact
                               0.085
                                       0.052
                                              1.014
                                                         0.032 0.744 0.057
17 community metcbt5 crimjust -0.092 -0.064
                                              1.041
                                                         0.027 0.786 0.054
20 community metcbt5
                        white
                               0.173
                                       0.195
                                              0.383
                                                         0.058 0.586 0.022
                                       0.056
31 community metcbt5
                       illact
                               0.083
                                              1.014
                                                         0.026 0.790 0.058
32 community metcbt5 crimjust -0.080 -0.074
                                                         0.006 0.950 0.048
                                              1.041
35 community metcbt5
                        white 0.169 0.196 0.383
                                                         0.072 0.490 0.028
```

ks.pval stop.method

```
1
     0.270
                     unw
2
     0.220
                     เมทพ
5
     0.997
                     unw
16
     0.924
                 es.mean
17
     0.952
                 es.mean
20
     1.000
                 es.mean
31
     0.915
                 ks.mean
32
     0.980
                 ks.mean
35
     1.000
                 ks.mean
```

```
> bal.table(mnps.AOD, subset.stop.method = 'es.mean', collapse.to = 'covariate')
```

```
var max.std.eff.sz min.p max.ks min.ks.pval stop.method
6
     illact
                      0.032 0.744 0.063
                                                 0.846
                                                           es.mean
                      0.028 0.774
7
  crimjust
                                   0.057
                                                 0.921
                                                           es.mean
8
    subprob
                      0.010 0.921
                                    0.067
                                                 0.803
                                                           es.mean
9
     subdep
                      0.060 0.558
                                                 0.822
                                    0.065
                                                           es.mean
10
      white
                      0.065 0.527
                                                 1.000
                                    0.025
                                                           es.mean
```

#### > bal.table(mnps.AOD, es.cutoff = 0.1)

unw

unw

```
tmt1
                 tmt2
                               mean1
                                       mean2 pop.sd std.eff.sz
                           var
                                                                      p
                                                                           ks
5
   community metcbt5
                         white
                                0.160
                                        0.200
                                              0.383
                                                           0.104 0.298 0.040
7
                  scy crimjust -0.065 -0.174
                                               1.041
                                                           0.104 0.295 0.080
   community
9
   community
                  scy
                        subdep
                                0.046 - 0.058
                                               1.031
                                                           0.100 0.312 0.085
     metcbt5
                                0.007
                                        0.120
                                               1.014
                                                           0.111 0.259 0.110
11
                  scy
                        illact
12
     metcbt5
                  scy crimjust
                                0.037 -0.174
                                               1.041
                                                           0.203 0.042 0.130
                                0.058 -0.058
                                                           0.112 0.251 0.090
14
     metcbt5
                  scy
                        subdep
                                               1.031
  ks.pval stop.method
5
     0.997
                    unw
7
     0.544
                    unw
9
     0.465
                    unw
11
     0.178
                    unw
```

Finally, there is also summary method for the mnps objects which gives the collapsed version of bal.table() as well as information about the effective sample sizes for each treatment group under each stop.method. The summary function for an mnps output object does not have a digits argument.

#### > summary(mnps.AOD)

0.068

0.393

12

14

#### Summary of pairwise comparisons:

```
      max.std.eff.sz
      min.p
      max.ks
      min.ks.pval
      stop.method

      1
      0.20266446
      0.04161562
      0.13000000
      0.06809222
      unw

      2
      0.06494694
      0.52748089
      0.06650091
      0.80344844
      es.mean

      3
      0.07219687
      0.48991560
      0.06526362
      0.81581283
      ks.mean
```

#### Sample sizes and effective sample sizes:

```
treatment n ESS.es.mean ESS:ks.mean
1 community 200 184.5216 188.3090
2 metcbt5 200 185.9791 187.9000
3 scy 200 188.9734 190.0047
```

After examining the graphical and tabular diagnostics provided by twang, we can analyze the outcome variable using the propensity scores generated by the mnps function. Although two stop methods were specified initially (es.mean and ks.mean), at this point we have to commit to a single set of weights. From the bal.table call above, we see that the balance properties are very similar for the two stopping rules, and from the summary statement, we see that the effective sample sizes (ESS) are similar as well. Hence, we expect the two stop methods to give similar results; we choose to analyze the data with the es.mean weights.

# 2.4 Estimating treatment effects

In order to analyze the data using the weights, it is recommended that one use the survey package, which performs weighted analyses. We can add the weights to the dataset using the get.weights function and specify the survey design as follows:

```
> library(survey)
> AOD$w <- get.weights(mnps.AOD, stop.method = "es.mean")
> design.mnps <- svydesign(ids=~1, weights=~w, data=AOD)</pre>
```

As shown in the ps vignette, we can then perform the propensity score-adjusted regression using the svyglm function:

```
> glm1 <- svyglm(suf12 ~ as.factor(treat), design = design.mnps)</pre>
> summary(glm1)
Call:
svyglm(formula = suf12 ~ as.factor(treat), design = design.mnps)
Survey design:
svydesign(ids = ~1, weights = ~w, data = AOD)
Coefficients:
                         Estimate Std. Error t value Pr(>|t|)
(Intercept)
                         -0.09911
                                     0.06736
                                               -1.471
                                                         0.142
as.factor(treat)metcbt5
                         0.14810
                                     0.10512
                                                1.409
                                                         0.159
as.factor(treat)scy
                          0.06454
                                     0.10007
                                                0.645
                                                         0.519
(Dispersion parameter for gaussian family taken to be 1.002453)
```

Number of Fisher Scoring iterations: 2

By default, svyglm includes dummy variables for MET/CBT-5 and SCY, Community is the holdout group (the holdout is the group with the label that comes first alphabetically). Consequently, the estimated effect for MET/CBT-5 equals the weighted mean for the MET/CBT-5 sample less the weighted mean for the Community sample, where both means are weighted to match the overall sample. Similarly, the effect fro SCY equals the difference in the weighted means for the SCY and Community samples. The coefficients estimate the causal effects of MET/CBT-5 vs. Community and SCY vs. Community, respectively, assuming there are no unobserved confounders. Using this small subset of the data, we are unable to detect differences in the treatment group means. In the context of this application, the signs of the estimates correspond to higher substance use frequency for youths exposed to MET/CBT-5 or SCY relative to Community. More details on how to obtain all relevant pairwise differences can be found in McCaffrey et al. (2013).

As an alternative to estimating the pairwise differences, we could also estimate the causal effect of each treatment relative to the average potential outcome of all the treatments. This estimate is easy to obtain using svyglm through the use of the constrast argument in the function.

```
> glm2 <- svyglm(suf12 ~ treat, design = design.mnps, contrast=list(treat=contr.sum))
> summary(glm2)
```

```
Call:
svyglm(formula = suf12 ~ treat, design = design.mnps, contrast = list(treat = contr.sum))
Survey design:
svydesign(ids = ~1, weights = ~w, data = AOD)
Coefficients:
            Estimate Std. Error t value Pr(>|t|)
(Intercept) -0.02823
                        0.04285
                                -0.659
                                            0.510
            -0.07088
                        0.05787
                                 -1.225
                                            0.221
treat2
             0.07722
                        0.06331
                                  1.220
                                            0.223
(Dispersion parameter for gaussian family taken to be 1.002453)
```

Number of Fisher Scoring iterations: 2

The function now provides the estimates for Community and MET/CBT-5. It labels them "treat1" and "treat2" because it uses their numeric codings rather than the factor levels. We have seen previously that the factor levels for treatment are "community", "metcbt5", and "scy" as levels, 1, 2, and 3. Relative to the average of all the treatments, the weighted Community group has lower substance use and the weighted MET/CBT-5 group has higher use. The SCY estimate is not reported because it is a linear combination of the other to estimates. It can be found by:

```
> -sum(coef(glm2)[-1])
[1] -0.006342546
```

The standard error of this estimate can be calculated using the covariance matrix for the estimated coefficients:

```
> sqrt(c(-1,-1) %*% summary(glm2)$cov.scaled[-1,-1] %*% c(-1,-1))
[,1]
[1,] 0.06051521
```

The SCY mean is about equal to the average and the difference between them is very small relative to its standard error.

# 3 An ATT example

#### 3.1 Estimating the weights

It is also possible to explore treatment effects on the treated (ATTs) using the mnps function. A key difference in the multiple treatment setting is that we must be clear as to which treatment condition "the treated" refers to. This is done through the treatATT argument. Here, we define the treatment group of interest to be the community group; thus, we are trying to draw inferences about the relative effectiveness of the three treatment groups for individuals like those who were enrolled in the community program.

```
> mnps.AOD.ATT <- mnps(treat ~ illact + crimjust + subprob + subdep + white,
+ data = AOD,</pre>
```

```
+ estimand = "ATT",
+ treatATT = "community",
+ verbose = FALSE,
+ n.trees = 3000,
+ stop.method = c("es.mean", "ks.mean"))
```

# 3.2 Graphical assessments of balance

The same basic graphical descriptions are available as in the ATE case, though it is important to note that these comparisons all assess balance relative to the "treatment" group rather than by comparing balance for all possibly pairwise treatment group comparisons as is done with ATE.

```
> plot(mnps.AOD.ATT, plots = 1)
[[1]]
[[2]]
```

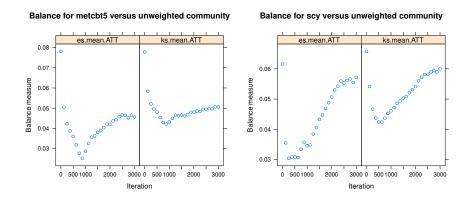

> plot(mnps.AOD.ATT, plots = 3)

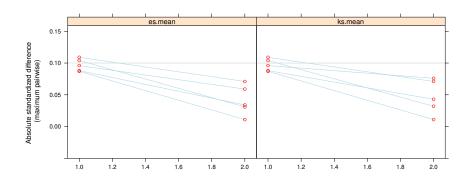

> plot(mnps.AOD.ATT, plots = 3, pairwiseMax = FALSE)

[[1]]

[[2]]

Balance for metcbt5 versus unweighted community

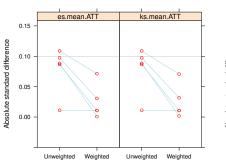

Balance for scy versus unweighted community

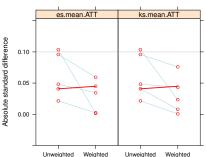

> plot(mnps.AOD.ATT, plots = 4)

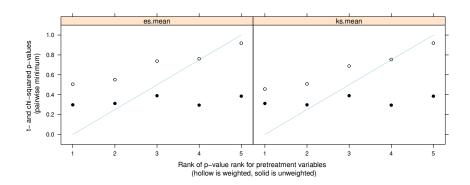

# 3.3 Tabular assessments of balance

The bal.table output is similar to the ATE case. However, for ATT, we only report pairwise comparisons that include the treatATT category.

Note that `tx' refers to the category specified as the treatATT, community.

```
var tx.mn tx.sd ct.mn ct.sd std.eff.sz
                                                 stat
                                                          р
                                                              ks ks.pval control
                  1.04
                        0.01
                                                 0.87 0.38 0.10
1
     illact 0.10
                               1.03
                                           0.09
                                                                     0.27 metcbt5
   crimjust -0.07
2
                   1.05
                         0.04
                                1.04
                                           -0.10 -0.98 0.33 0.11
                                                                     0.22 metcbt5
3
                   0.97
    subprob -0.06
                          0.03
                                1.02
                                           -0.09 -0.86 0.39 0.09
                                                                     0.39 metcbt5
4
     subdep 0.05
                   1.08
                         0.06
                                1.05
                                          -0.01 -0.11 0.91 0.05
                                                                     0.92 metcbt5
5
      white
             0.16
                   0.37
                          0.20
                                0.40
                                           -0.11 -1.04 0.30 0.04
                                                                     1.00 metcbt5
6
     illact 0.10
                   1.04
                         0.12
                                0.96
                                           -0.02 -0.22 0.82 0.06
                                                                     0.86
                                                                              scy
7
   crimiust -0.07
                   1.05 -0.17
                                1.03
                                           0.10
                                                1.05 0.30 0.08
                                                                     0.54
                                                                              scy
8
    subprob -0.06
                   0.97 - 0.01
                                0.97
                                          -0.05 -0.48 0.63 0.09
                                                                     0.39
                                                                              scy
9
     subdep 0.05
                   1.08 -0.06
                                0.96
                                           0.10 1.01 0.31 0.09
                                                                     0.47
                                                                              scy
10
      white
             0.16
                   0.37 0.17
                                0.38
                                           -0.04 -0.40 0.69 0.02
                                                                     1.00
                                                                              scy
11
     illact 0.10
                   1.04 0.09
                                1.02
                                           0.01 0.10 0.92 0.04
                                                                     1.00 metcbt5
                   1.05 -0.03
                                1.00
                                          -0.03 -0.30 0.76 0.05
                                                                     0.97 metcbt5
12 crimjust -0.07
                   0.97 -0.06
                                           0.00 0.01 0.99 0.04
                                                                     1.00 metcbt5
13
    subprob -0.06
                                0.99
                                           -0.01 -0.10 0.92 0.05
     subdep 0.05
                   1.08
                        0.06
                                                                     0.98 metcbt5
14
                                1.05
                                           -0.07 -0.67 0.50 0.03
15
      white 0.16
                   0.37
                         0.19
                                0.39
                                                                     1.00 metcbt5
16
     illact 0.10
                   1.04
                        0.10
                                1.01
                                           0.00 -0.02 0.98 0.06
                                                                     0.92
17 crimjust -0.07
                   1.05 -0.06
                                1.00
                                           0.00 -0.02 0.99 0.05
                                                                     0.96
                                                                              scy
    subprob -0.06
                   0.97 -0.03
                                0.97
                                           -0.03 -0.34 0.74 0.06
                                                                     0.93
18
                                                                              scy
19
     subdep
             0.05
                   1.08 -0.02
                                0.99
                                           0.06 0.60 0.55 0.07
                                                                     0.74
                                                                              scy
                   0.37 0.18
                                                                     1.00
20
      white
             0.16
                                0.38
                                           -0.04 -0.43 0.67 0.02
                                                                              scy
     illact
21
             0.10
                   1.04 0.09
                                1.02
                                           0.01 0.10 0.92 0.04
                                                                     1.00 metcbt5
22 crimjust -0.07
                   1.05 -0.03
                                1.00
                                           -0.03 -0.31 0.75 0.05
                                                                     0.97 metcbt5
                   0.97 -0.06
                                           0.00 0.02 0.99 0.04
    subprob -0.06
                                0.99
                                                                     1.00 metcbt5
24
     subdep
             0.05
                   1.08
                         0.06
                                1.05
                                           -0.01 -0.10 0.92 0.05
                                                                     0.98 metcbt5
25
      white
             0.16
                   0.37
                         0.19
                                0.39
                                           -0.07 -0.66 0.51 0.03
                                                                     1.00 metcbt5
26
     illact
             0.10
                   1.04 0.10
                                1.04
                                           0.00 -0.01 1.00 0.05
                                                                     0.97
                                                                              scy
27 crimjust -0.07
                   1.05 -0.04
                                0.97
                                          -0.02 -0.23 0.81 0.04
                                                                     1.00
                                                                              scy
    subprob -0.06
                   0.97 -0.02
                                0.98
                                           -0.04 -0.40 0.69 0.04
                                                                     0.99
                                                                              scy
                   1.08 -0.04
                                           0.08 0.74 0.46 0.07
                                                                     0.70
29
     subdep 0.05
                                0.99
                                                                              scy
                   0.37 0.16
                                          -0.01 -0.08 0.94 0.00
30
      white 0.16
                                0.37
                                                                     1.00
                                                                              scy
   stop.method
1
           unw
2
           unw
3
           unw
4
           unw
5
           unw
6
           unw
7
           unw
8
           unw
9
           unw
10
           unw
11
       es.mean
12
       es.mean
13
       es.mean
14
       es.mean
15
       es.mean
```

```
17
       es.mean
18
       es.mean
19
       es.mean
20
       es.mean
21
       ks.mean
22
       ks.mean
23
       ks.mean
24
       ks.mean
25
       ks.mean
26
       ks.mean
27
       ks.mean
28
       ks.mean
29
       ks.mean
30
       ks.mean
> bal.table(mnps.AOD.ATT, digits = 2, collapse.to = "covariate")
        var max.std.eff.sz min.p max.ks min.ks.pval stop.method
1
     illact
                       0.09 0.38
                                    0.10
                                                 0.27
                                                               unw
2
   crimjust
                       0.10
                             0.30
                                    0.11
                                                 0.22
                                                               unw
3
                       0.09
                             0.39
                                    0.09
                                                 0.39
    subprob
                                                               unw
4
     subdep
                       0.10
                             0.31
                                    0.09
                                                 0.47
                                                               unw
5
                       0.11 0.30
                                    0.04
                                                 1.00
      white
                                                               unw
6
     illact
                       0.01
                             0.92
                                    0.06
                                                 0.92
                                                           es.mean
7
   crimjust
                       0.03
                             0.76
                                    0.05
                                                 0.96
                                                           es.mean
8
    subprob
                       0.03
                             0.74
                                    0.06
                                                 0.93
                                                           es.mean
9
                       0.06
                             0.55
     subdep
                                    0.07
                                                 0.74
                                                           es.mean
                       0.07
                             0.50
                                    0.03
                                                 1.00
10
      white
                                                           es.mean
11
     illact
                       0.01
                             0.92
                                    0.05
                                                 0.97
                                                           ks.mean
12 crimjust
                       0.03
                             0.75
                                    0.05
                                                 0.97
                                                           ks.mean
13
   subprob
                       0.04
                             0.69
                                    0.04
                                                 0.99
                                                           ks.mean
                       0.08
                             0.46
                                                 0.70
14
     subdep
                                    0.07
                                                           ks.mean
                       0.07 0.51
15
                                    0.03
                                                 1.00
      white
                                                           ks.mean
> bal.table(mnps.AOD.ATT, digits = 3, collapse.to = "stop.method")
  max.std.eff.sz min.p max.ks min.ks.pval stop.method
1
           0.109 0.295 0.105
                                      0.220
           0.071 0.505 0.069
2
                                      0.743
                                                es.mean
```

#### 3.4 Estimating treatment effects

0.076 0.457 0.074

16

3

es.mean

The process to analyze the outcome variable is also similar:

```
> require(survey)
> AOD$w.ATT <- get.weights(mnps.AOD.ATT, stop.method = "es.mean")
> design.mnps.ATT <- svydesign(ids=~1, weights=~w.ATT, data=AOD)

> glm1 <- svyglm(suf12 ~ as.factor(treat), design = design.mnps.ATT)
> summary(glm1)
```

0.701

ks.mean

```
Call:
svyglm(formula = suf12 ~ as.factor(treat), design = design.mnps.ATT)
Survey design:
svydesign(ids = ~1, weights = ~w.ATT, data = AOD)
Coefficients:
                        Estimate Std. Error t value Pr(>|t|)
(Intercept)
                        -0.10505
                                    0.06383
                                            -1.646
                                                      0.1003
as.factor(treat)metcbt5 0.20356
                                    0.10423
                                              1.953
                                                      0.0513 .
as.factor(treat)scy
                         0.08076
                                    0.09901
                                              0.816
                                                      0.4150
Signif. codes: 0 '*** 0.001 '** 0.01 '* 0.05 '.' 0.1 ' 1
(Dispersion parameter for gaussian family taken to be 0.9743464)
Number of Fisher Scoring iterations: 2
```

Note in this case that the estimated treatment effect of community on those exposed to the community treatment is slightly stronger than in the ATE case (high numbers are bad for the outcome variable). Although not statistically significant, such differences are compatible with the notion that the youths who actually received the community treatment responded more favorably to it than the "average" youth would have (where the average is taken across the whole collection of youths enrolled in the study).

The discussion in McCaffrey et al. (2013) may be useful for determining whether the ATE or ATT is of greater interest in a particular application.

## 4 Conclusion

Often, more than two treatments are available to study participants. If the study is not randomized, analysts may be interested in using a propensity score approach. Previously, few tools existed to aide the analysis of such data, perhaps tempting analysts to ignore all but two of the treatment conditions. We hope that this extension to the twang package will encourage more appropriate analyses of observational data with more than two treatment conditions.

# Acknowledgements

The random subset of data was supported by the Center for Substance Abuse Treatment (CSAT), Substance Abuse and Mental Health Services Administration (SAMHSA) contract # 270-07-0191 using data provided by the following grantees: Adolescent Treatment Model (Study: ATM: CSAT/SAMHSA contracts # 270-98-7047, # 270-97-7011, #2 77-00-6500, # 270-2003-00006 and grantees: TI-11894, TI-11874, TI-11892), the Effective Adolescent Treatment (Study: EAT; CSAT/SAMHSA contract # 270-2003-00006 and grantees: TI-15413, TI-15433, TI-15447, TI-15461, TI-15467, TI-15475, TI-15478, TI-15479, TI-15481, TI-15483, TI-15486, TI-15511, TI15514, TI-15545, TI-1562, TI-15670, TI-15671, TI-15672, TI-15674, TI-15678, TI-15682, TI-15686, TI-15415, TI-15421, TI-15438, TI-15466, TI-15458, TI-15466, TI-15469, TI-15485, TI-15524, TI-15527, TI-15577, TI-15584, TI-15586, TI-15677), and the Strengthening Communities-Youth (Study: SCY; CSAT/SAMHSA contracts # 277-00-6500, # 270-2003-00006 and grantees: TI-13305, TI-13308, TI-13313, TI-13322, TI-13323, TI-13344, TI-13345,

TI-13354). The authors thank these grantees and their participants for agreeing to share their data to support the development of the mnps functionality.

# References

- [1] Burgette, L.F., D.F. McCaffrey, B.A. Griffin (forthcoming). "Propensity score estimation with boosted regression." In W. Pan and H. Bai (Eds.) *Propensity Score Analysis: Fundamentals, Developments and Extensions.* New York: Guilford Publications, Inc.
- [2] McCaffrey, D.F., B.A. Griffin, D. Almirall, M.E. Slaughter, R. Ramchand, and L.F. Burgette (2013). "A tutorial on propensity score estimation for multiple treatments using generalized boosted models." Forthcoming at *Statistics in Medicine*.
- [3] Ridgeway, G., D. McCaffrey, B.A. Griffin, and L. Burgette (2014). "twang: Toolkit for weighting and analysis of non-equivalent groups." Available at http://cran.r-project.org/web/packages/twang/vignettes/twang.pdf.